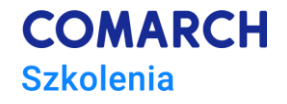

# **Warsztaty – Jak i do czego wykorzystać aplikację Comarch DMS**

# **Cele szkolenia**

Szkolenie przeznaczone jest dla Partnerów – przedsiębiorstw zajmujących się sprzedażą i wdrażaniem systemów sektora Comarch ERP i dla Klientów – posiadających system Comarch ERP XL i wykorzystujących go w codziennej pracy oraz zainteresowanych użyciem aplikacji **Comarch DMS.**

Adresujemy je do Pracowników firm (przede wszystkim Wdrożeniowców o profilu administracji IT, Programistów, Administratorów), którzy muszą dbać o sprawny przepływ dokumentów zarówno wewnątrz firmy, jak i pomiędzy firmą, a jej otoczeniem zewnętrznym i chcą zautomatyzować proces pracy z dokumentami.

## **Co zyskasz dzięki szkoleniu?**

#### **Cele szkolenia**

Celem szkolenia jest przedstawienie Uczestnikom aplikacji Comarch DMS, jako narzędzia do sprawnego zarządzania dokumentami w firmie.

#### **Umiejętności**

Dzięki szkoleniu uczestnik zdobędzie wiedzę, jak:

- prawidłowo skonfigurować aplikację Comarch DMS w wersji webowej i desktopowej;
- prawidłowo skonfigurować aplikację Comarch DMS w trybie wielofirmowym;
- opisać dokument analitycznie i wygenerować go w systemie Comarch ERP XL z poziomu aplikacji Comarch DMS;
- powiązać dokument danego typu/kontrahenta/towar z Comarch ERP XL do Comarch DMS;
- uruchomić aplikację typu exe. z poziomu kontrolki Własna akcja;
- wywoływać dynamiczny kod SQL w kontrolkach;
- tworzyć zaawansowane mechanizmy w oparciu o kontrolki DMS;
- optymalizować działanie kontrolek pod względem wydajności;

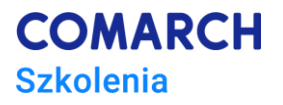

- implementować procesy biznesowe w DMS;
- implementować reguły biznesowe w DMS;
- obsługiwać niestandardowe przypadki przepływu dokumentów;
- tworzyć zaawansowane mechanizmy kontroli przepływu dokumentów z wykorzystaniem kontrolek DMS, funkcji i procedur SQL.

# **Czy to szkolenie jest dla Ciebie?**

#### **Profil uczestników**

• Klientów – pracujących z modułem Comarch DMS zainteresowanych podwyższeniem swoich kwalifikacji

• Partnerów – przedsiębiorstw zajmujących się sprzedażą i wdrażaniem systemów sektora ERP Comarch SA **Przygotowanie uczestników**

Wymagany status Partnera lub Klienta Comarch ERP lub pozytywna weryfikacja zespołu Comarch ERP. Oczekiwana znajomość funkcjonalności Comarch ERP XL i podstaw handlowo-logistycznych oraz znajomość Comarch DMS. Wymagana znajomość języka T-SQL.

### **Czas trwania**

#### **Czas trwania**

• Czas trwania: 16 godzin zegarowych – 2 dni.

## **Szczegółowy program szkolenia**

#### **Dzień 1**

#### **Szczegółowy program szkolenia**

Powitanie i omówienie programu szkolenia

#### **Rozpoczęcie pracy z modułem Comarch DMS**

- Konfiguracja Comarch DMS w trybie wielospółkowym przy współpracy z Comarch ERPXL:
	- Zmiany konfiguracyjne
	- Zmiany na karcie obiegu
	- Zmiany w uprawnieniach
- Uruchamianie Comarch DMS z panelu (shell) Comarch ERP XL
- Wywoływanie karty obiegu z poziomu Comarch ERP XL
- Przykład i praca na obiegu w trybie wielospółkowym

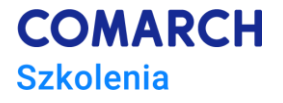

#### **Definicje typów obiegów**

- Karta obiegu
- Typy kontrolek
- Schemat obiegu
- Ustawienia obiegu (wyszukiwanie zaawansowane)
- Mechanizm obserwatora
- Tryby pracy kontrolki typu Lista
- Praca z kontrolką Dane tabelaryczne i tabele dodatkowe
- Kontrolki oparte na procedurach/funkcjach SQL
- Dynamiczny kod SQL w zapytaniach kontrolek
- Przykładowa konfiguracja
- **Punkt Automatycznego Generowania Dokumentów**
	- Konfigurowanie punktów
	- Współpraca z OCR
	- Współpraca z systemami ERP

#### **Case study**

• Konfiguracja obiegu dokumentów w oparciu o wymagania, z wykorzystaniem zaawansowanych mechanizmów opartych na kontrolkach Comarch DMS

#### **Dzień 2**

#### **Zaawansowane mechanizmy pracy z dokumentami**

- Macierze reguł biznesowych konfiguracja
- Obsługa reguł biznesowych i decyzyjnych w Comarch DMS
- Wyzwalacze, procedury
- Mechanizm Własnej Akcji konfiguracja/wywoływanie procedur składowanych
- Konfiguracja obiegu Zapotrzebowań w oparciu o warunki zaszyte w bazie
- Definiowanie komunikatów praktyczne możliwości wykorzystania kontrolki
- Wykorzystanie mechanizmów opartych na funkcjach i procedurach SQL
- Dynamiczne uprawnienia, wymuszenie uzupełnienia dodania komentarza, przy cofaniu/przekazaniu dokumentu, przepisywanie uprawnień

Podsumowanie, pytania, test sprawdzający, ankieta i zakończenie szkolenia

#### **Metoda realizacji szkolenia**

- Szkolenie trzeciego stopnia trudności **zaawansowane.**
- Stacjonarne lub zdalne, warsztatowe (ćwiczenia przy komputerze), doskonalące umiejętności posługiwania się aplikacją Comarch DMS.
- Realizowane w formie naprzemiennie następujących po sobie mini wykładów oraz ćwiczeń praktycznych, łącząc w sobie fachową wiedzę merytoryczną z przykładami jej wykorzystania w środowisku pracy.
- Warsztaty prowadzone pod kierunkiem Specjalistów (Wdrożeniowców/Konsultantów) sektora ERP Comarch SA.
- Szkolenie przeprowadzone na najnowszej wersji aplikacji Comarch DMS we współpracy z Comarch ERP XL.
- Szkolenie zakończone jest testem sprawdzającym (testem wielokrotnego wyboru), składającym się z 10 pytań.

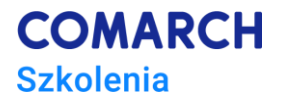

# **Ścieżka rozwoju**

Uczestnikom kursu rekomendujemy pozostałe szkolenia z zakresu obsługi i wdrożeń systemu Comarch DMS. Więcej informacji o szkoleniach Comarch ERP: [http://www.comarch.pl/szkolenia-erp/.](http://www.comarch.pl/szkolenia-erp/) Wszelkie sugestie potrzebnych zagadnień mile widziane: [szkolenia.erp@comarch.pl.](mailto:szkolenia.erp@comarch.pl)

# **Dodatkowe informacje**

Wszystkie szkolenia z zakresu systemów Comarch ERP są ZAWSZE obciążone 23% podatkiem VAT. Te usługi nie mogą być rozliczane jako zwolnione z podatku VAT.